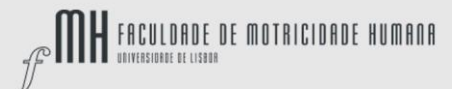

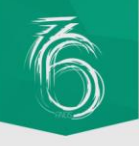

# Configuração da rede eduroam em Windows 10

## Passo 1

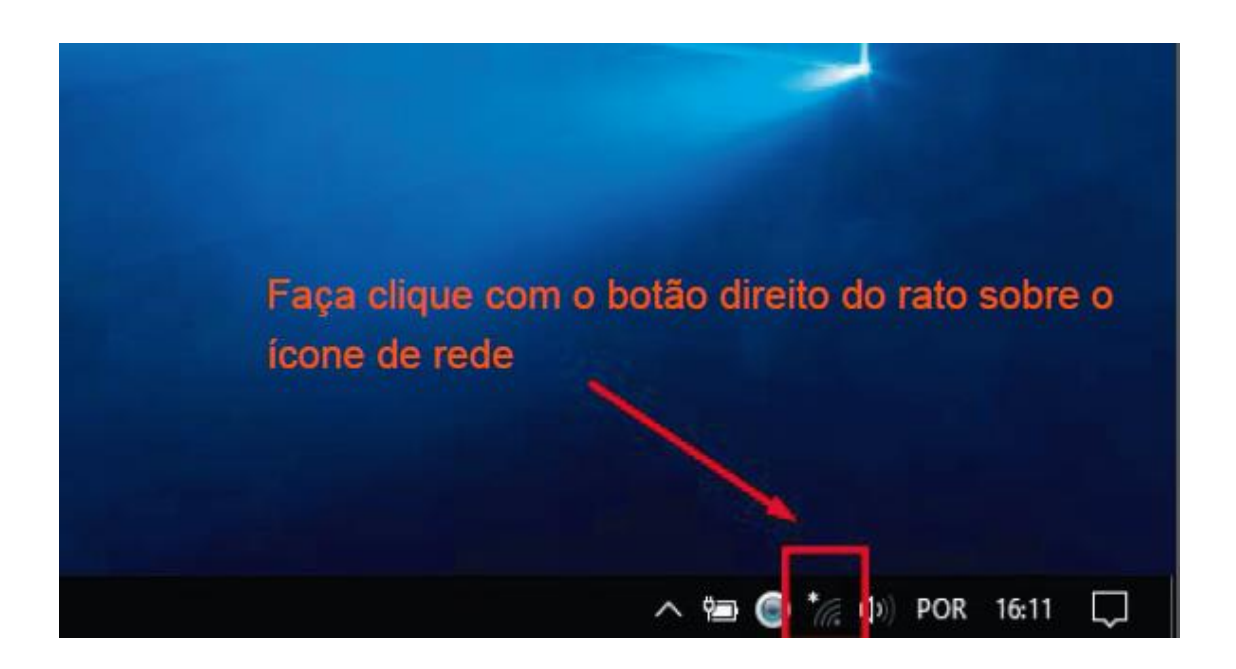

#### Passo 2

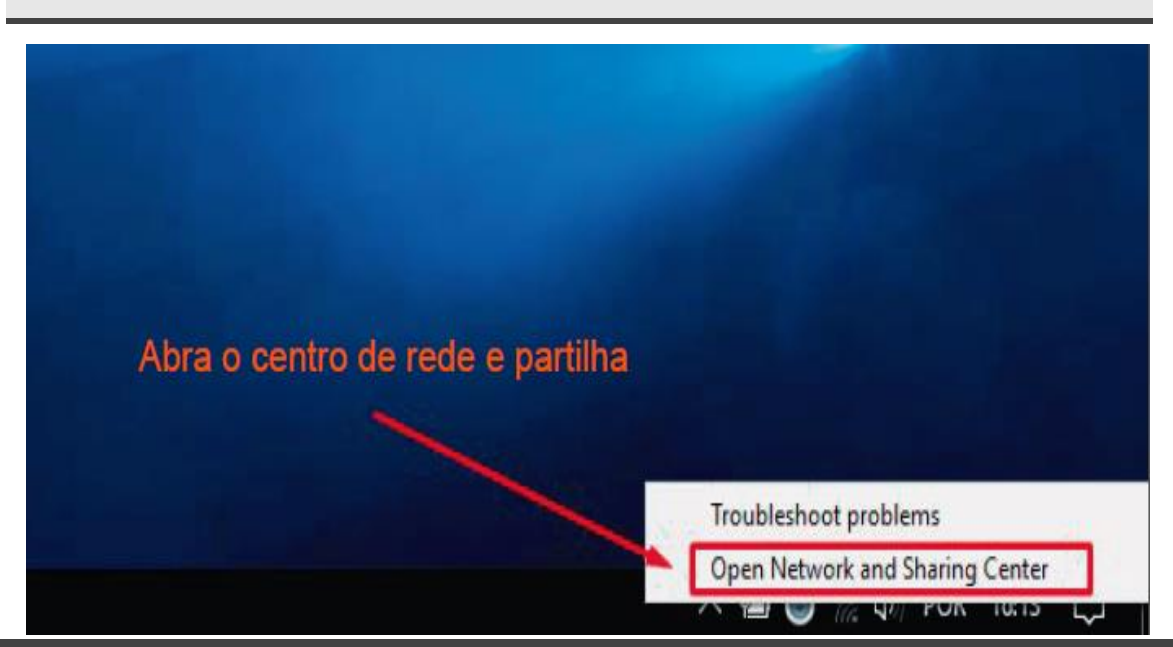

Documento de 21 de outubro de 2016

Estrada da Costa • 1499-002 | Cruz-Quebrada Dafundo www.fmh.ulisboa.pt

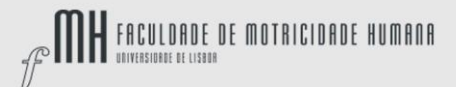

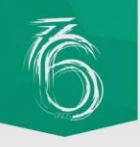

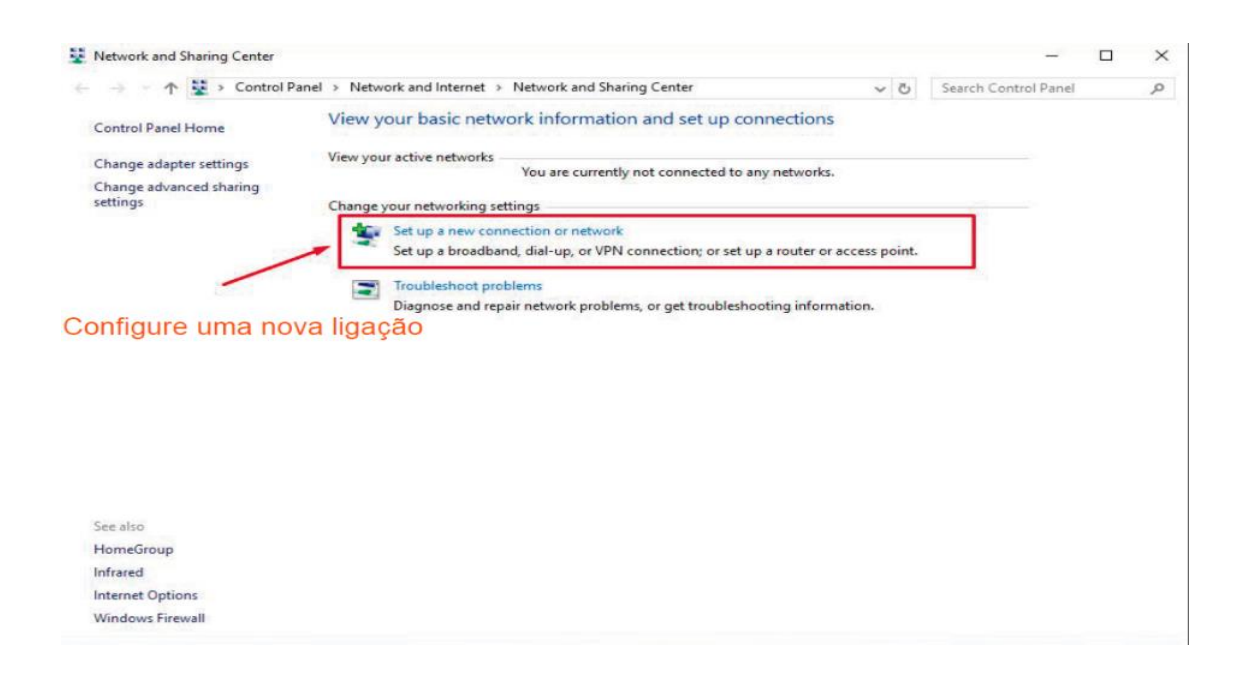

#### Passo 4

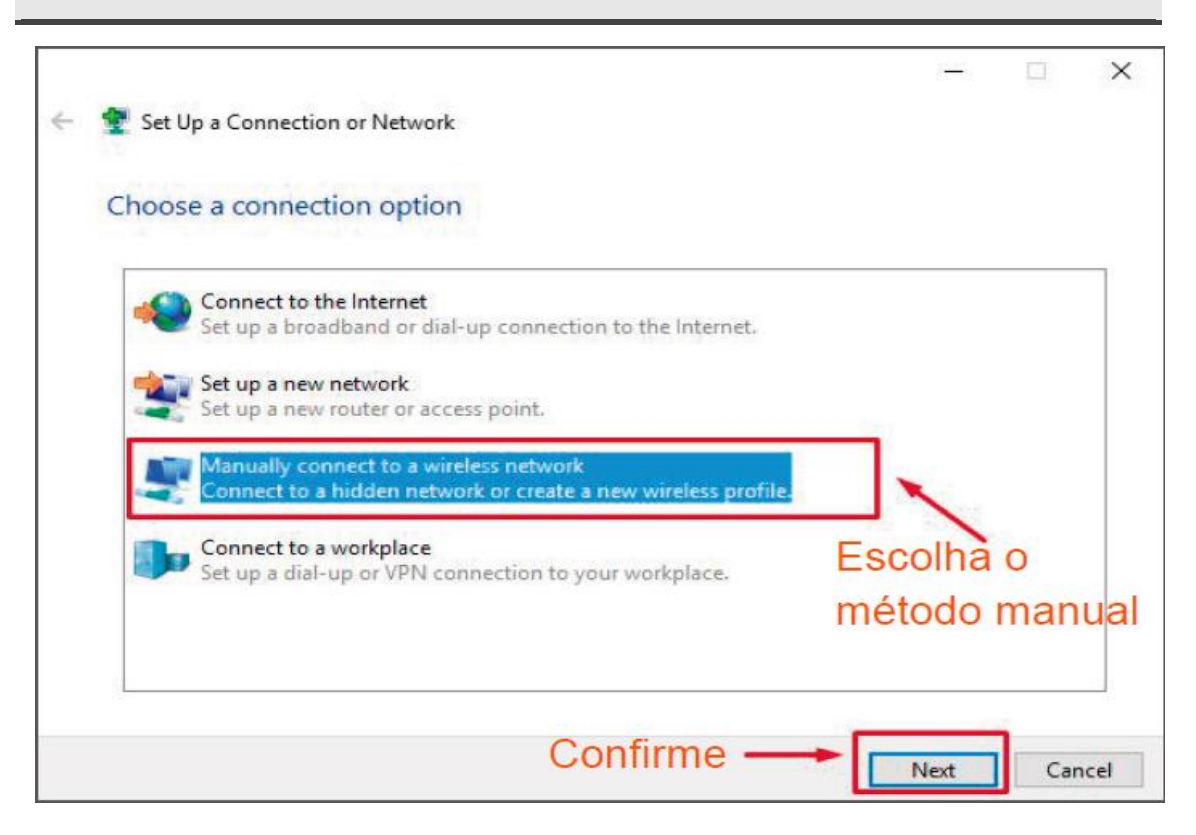

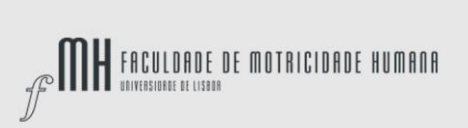

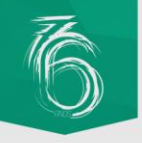

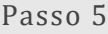

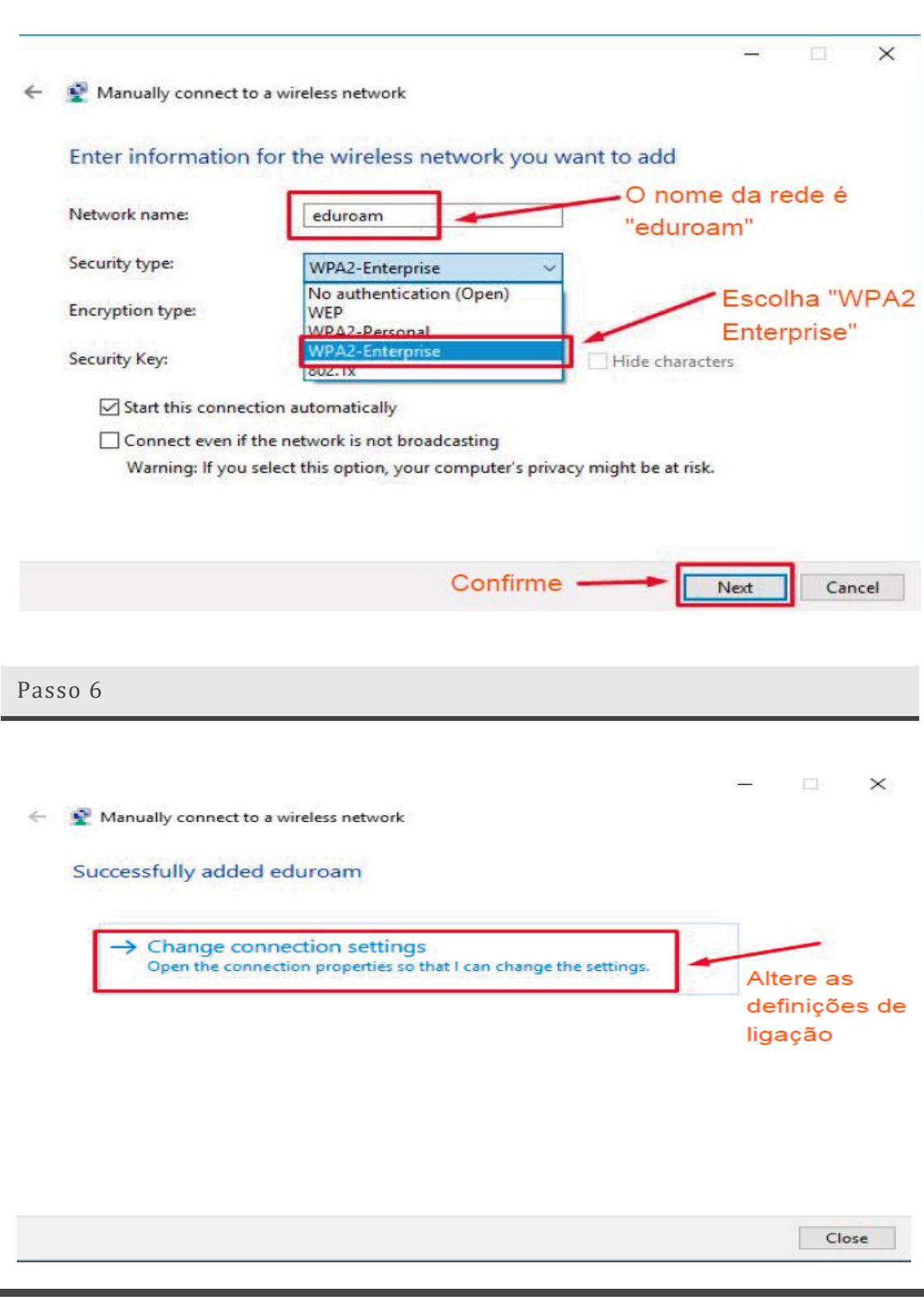

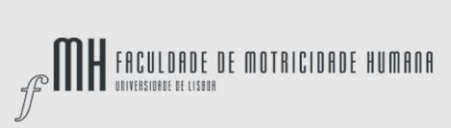

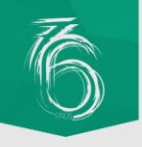

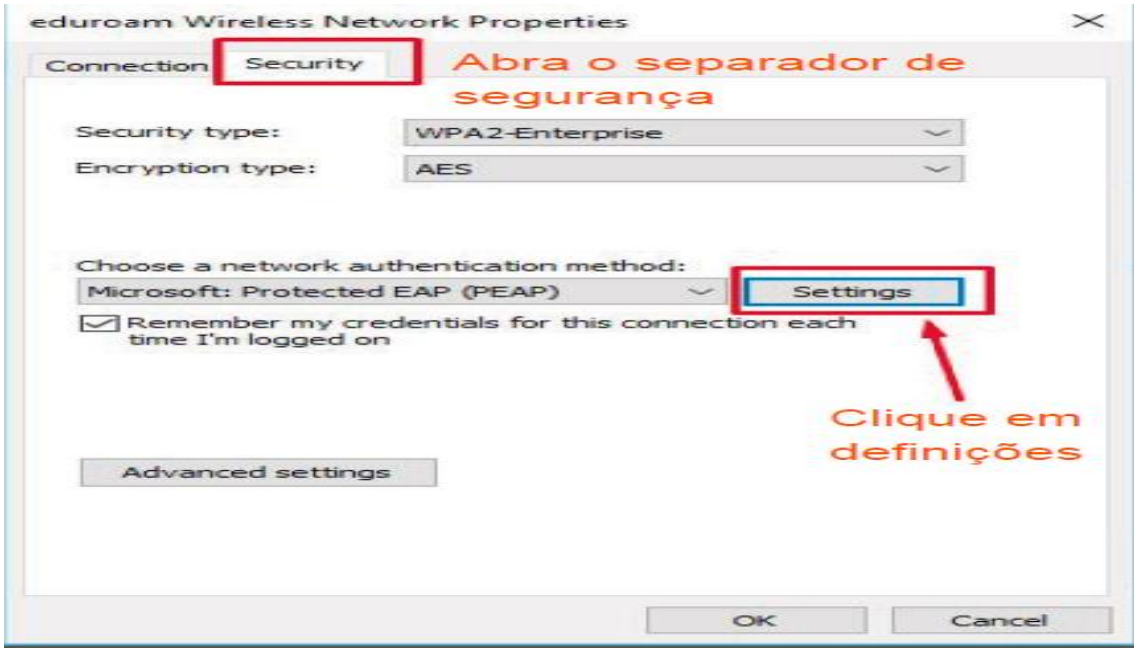

Passo 8

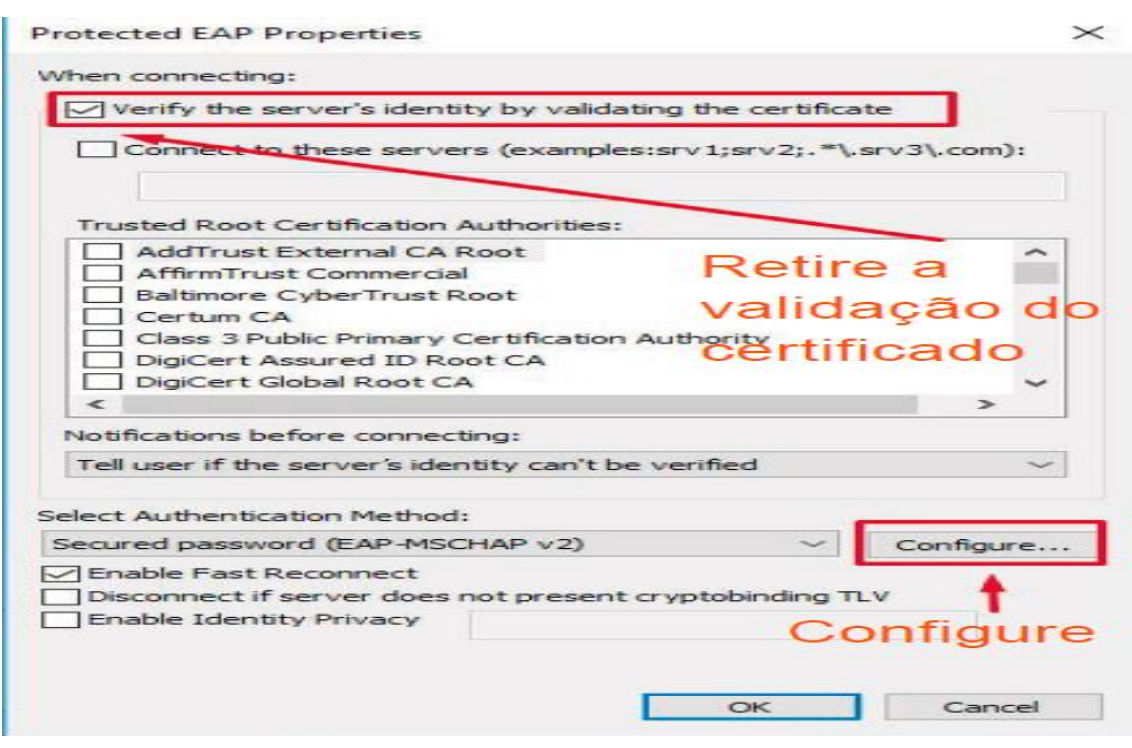

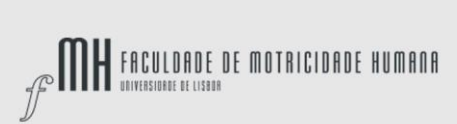

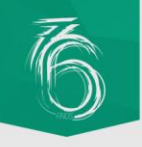

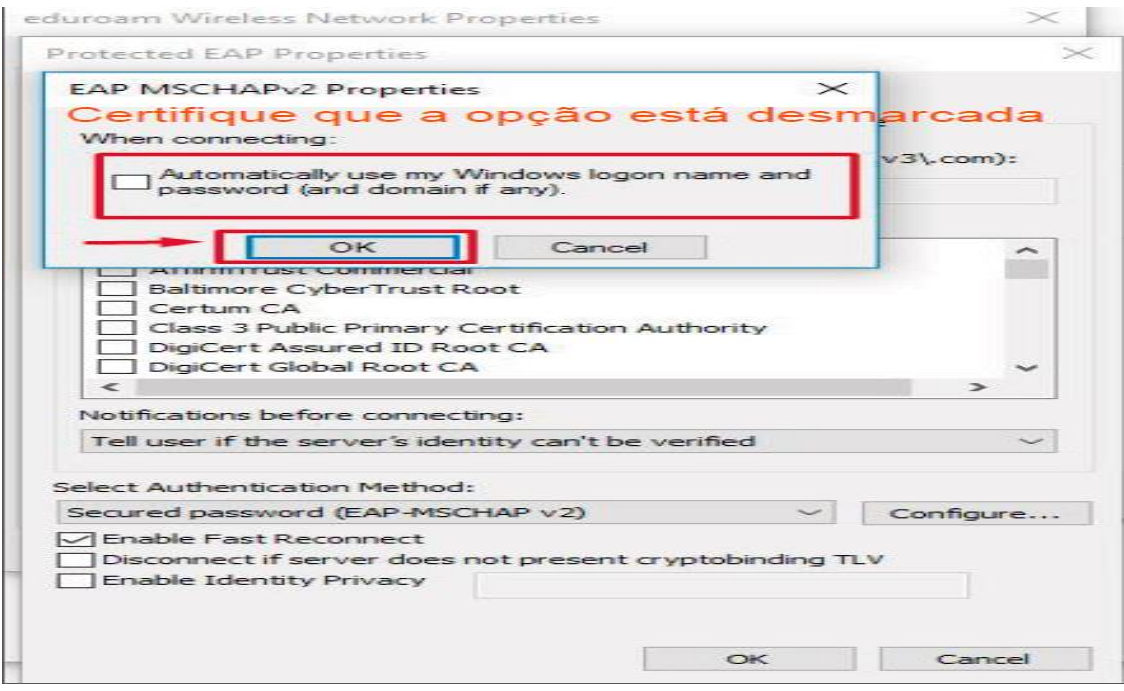

# Passo 10

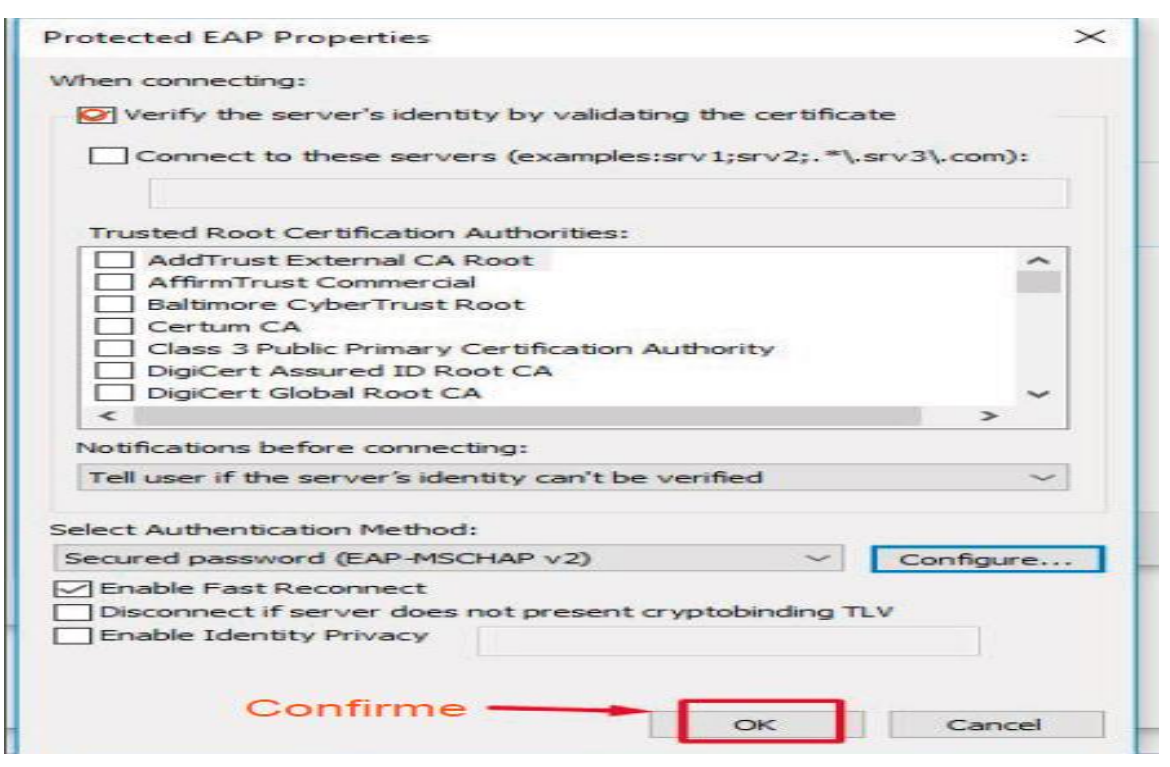

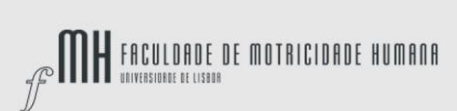

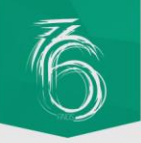

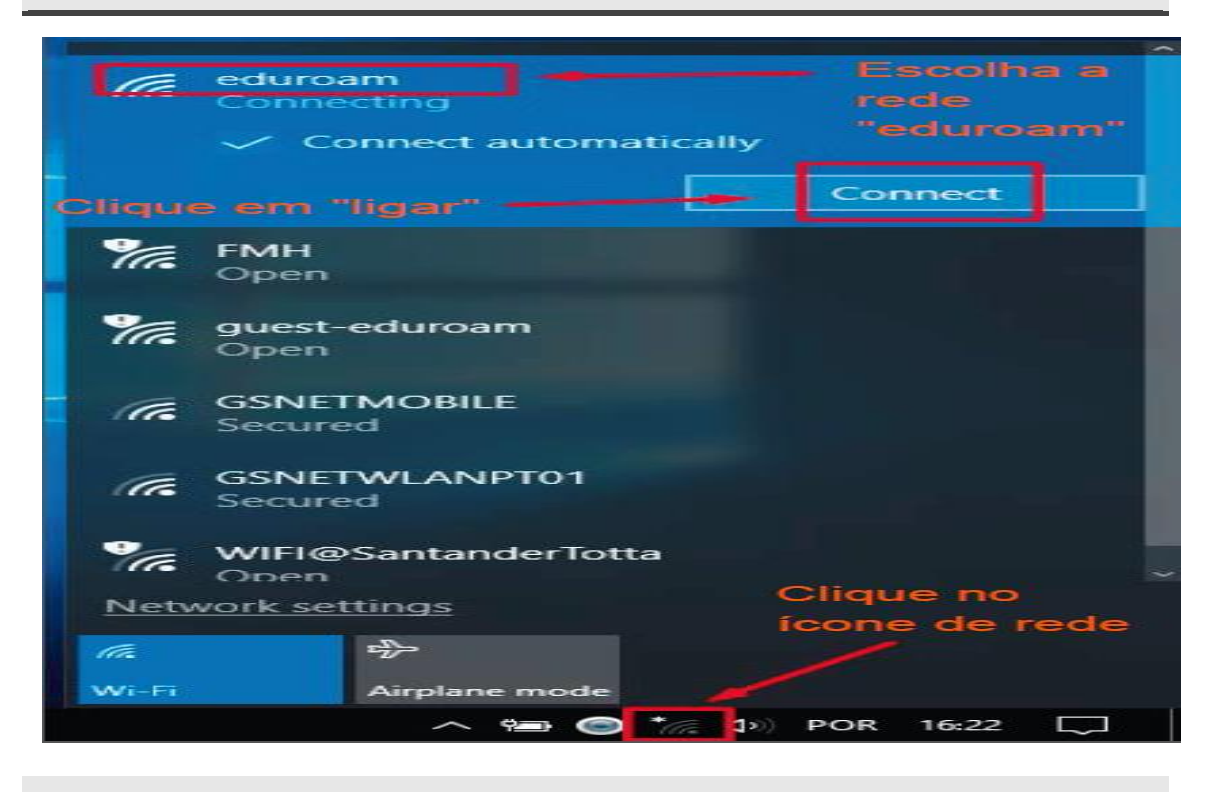

#### Passo 12

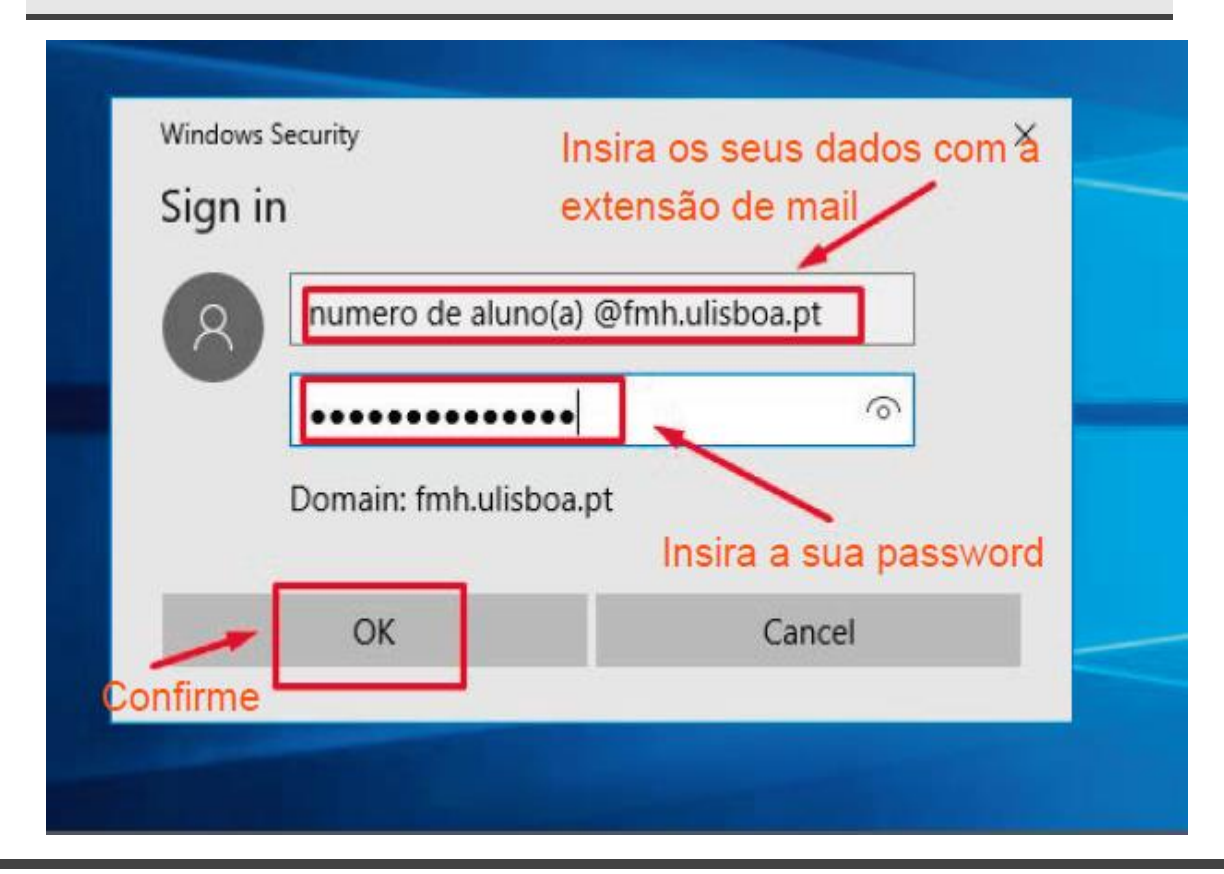

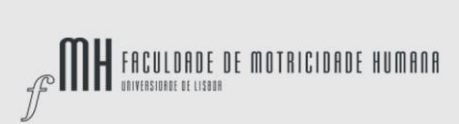

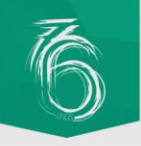

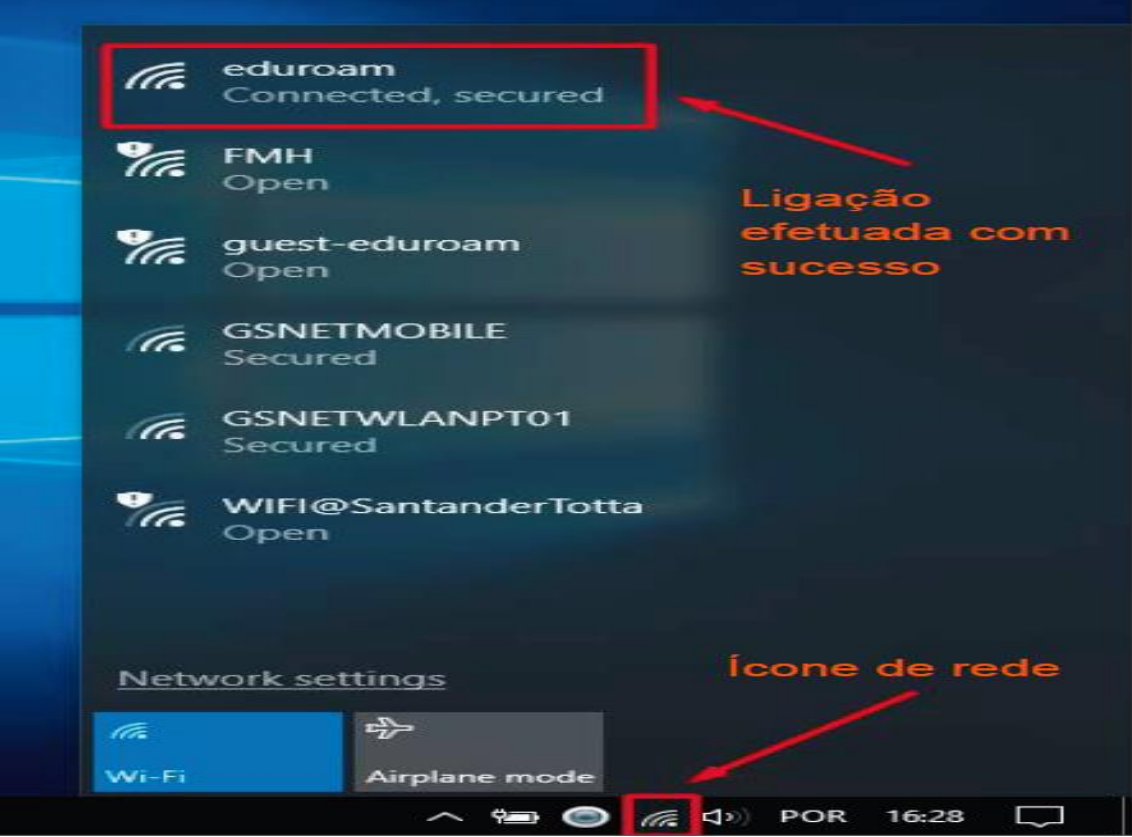